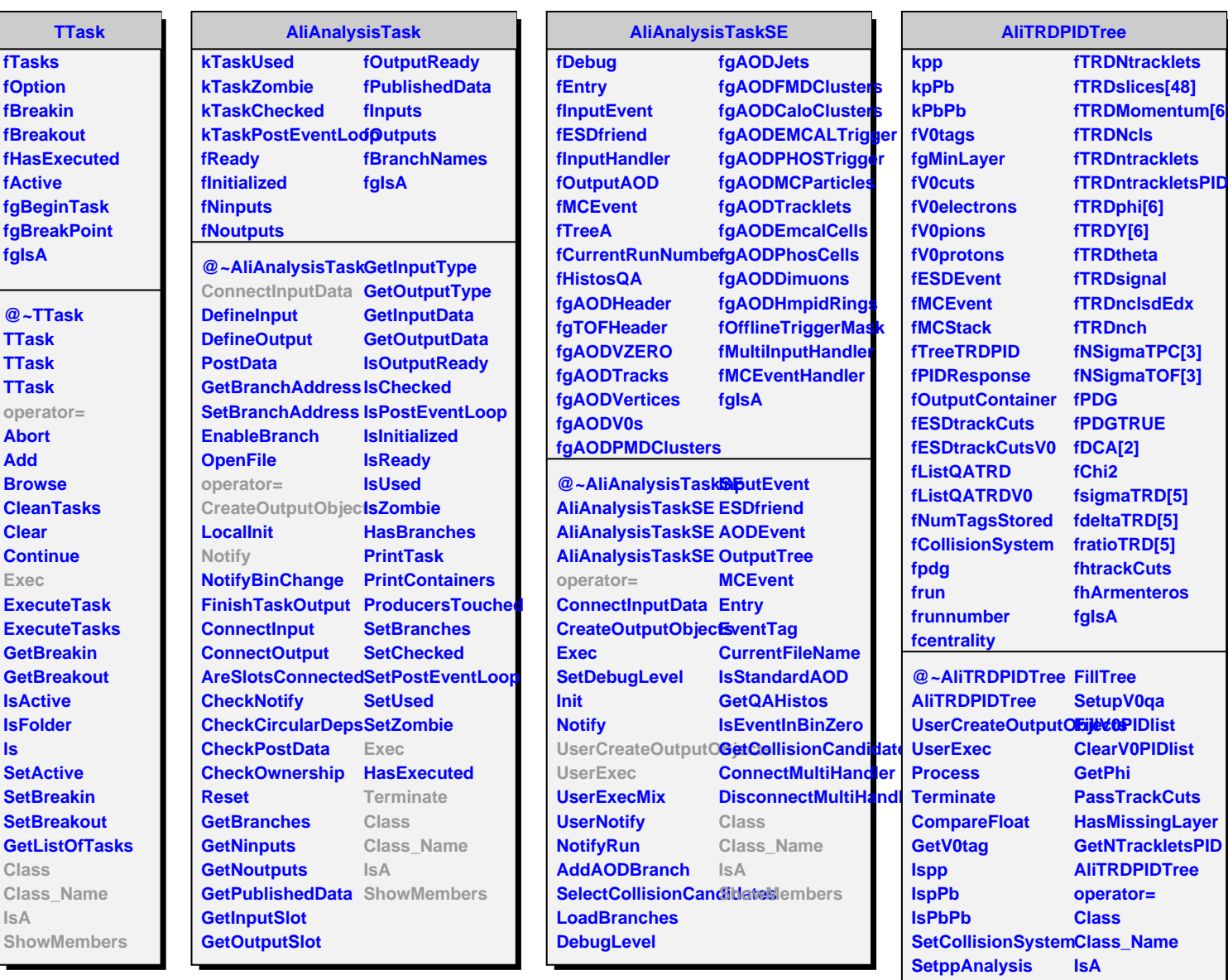

**SetpPbAnalysis SetPbPbAnalysis ShowMembers**